# **1) Saisie des données**

- Allumer l'ordinateur et l'imprimante
- Lancer un navigateur Internet (Internet explorer, Firefox, Netscape ...)
- Saisir l'adresse suivante : http://www.cpam92-si.com/site/frcv/frcv.php

- Saisir l'identifiant (login) et le mot de passe (mdp). Le programme fonctionne sans identifiant et ni mot de passe mais l'impression et la sauvegarde des données ne sont alors pas disponibles.

- L'écran de saisie informatique s'affiche

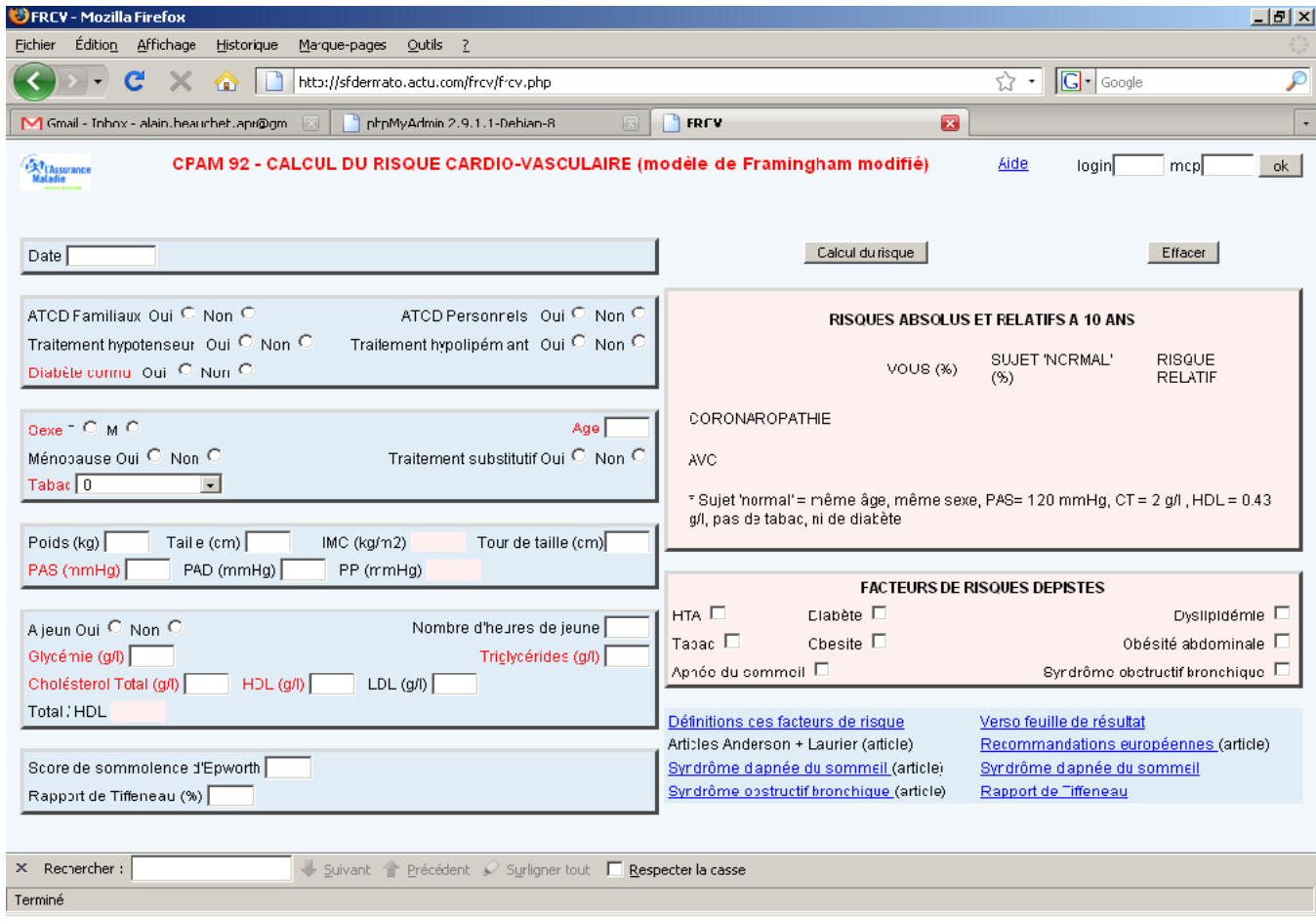

### *Cliquer sur «nouveau consultant» et saisir les différentes données demandées*

### *Identification*

- Numéro de dossier
- Nom, prénom et ville d'exercice du médecin traitant

#### *Interrogatoire*

- Antécédents familiaux :

 Infarctus du myocarde ou mort subite, avant 55 ans, du père, d'un frère ou d'un fils Infarctus du myocarde ou mort subite, avant 65 ans, de la mère, d'une sœur ou d'une fille

- Antécédents personnels :

Angor

Infarctus du myocarde

Anévrisme aortique abdominal Sténose carotidienne symptomatique Artérite Accident vasculaire cérébral - Traitement hypotenseur (Oui / Non)

- Traitement hypolipémiant (Oui / Non)
- Diabète connu (Oui / Non)
- $-$  Sexe (M / F)
- Age (ans)
- Ménopause (Oui / Non)
- Traitement substitutif (Oui / Non)
- Tabagisme

### *Examen clinique*

- Saisir le Poids (kg) et la taille (cm), le calcul de l'indice de masse corporelle (IMC) est automatique

- Tour de taille en cm, en mesurant, à l'aide d'un mètre de couturière placé à l'horizontale, le plus petit périmètre entre le nombril et les dernières côtes.

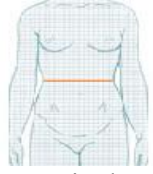

- Tour de cou en cm, en mesurant au milieu du cou ,en position debout ou assise, rachis cervical vertical, là ou il est le plus volumineux

- Mesure de la pression artérielle systolique (PAS) et diastolique (PAD), allongé, au repos depuis au moins 5 min.

- Saisir la PAS et la PAD en mmHg, la pression pulsée se calcule automatiquement

### *Résultats du prélèvement sanguin :*

Saisir les valeurs en g/l. Le séparateur décimal est le point. Par exemple pour une glycémie de 1,20 g/l saisir 1.2

- Consultant à jeun (Oui / Non) (Oui ≥ 8h de jeûne pour la glycémie et ≥ 12h pour le bilan lipidique)
- Durée du jeûne (en heures)
- Glycémie en g/l
- Triglycérides (TG) en g/l
- Cholestérol total (CT) en g/l
- HDL cholestérol (HDLc) en g/l
- LDL cholestérol (LDLc) en g/l
- Le rapport Cholestérol total / HDL cholestérol se calcule automatiquement.

### *Autres examens complémentaires:*

- Score de somnolence d'Epworth
- Rapport de Tiffeneau (%)

#### *Simulation*

Montrer au consultant ce que devient son risque absolu et relatif après correction d'un éventuel facteur de risque dépisté lors de cette consultation. Faire bien attention de rétablir les valeurs après la simulation.

### *Conclusion de la consultation*

- Un facteur de risque est «*dépisté* » lorsqu'il n'avait jamais fait l'objet d'une consultation médicale. Si au moins un des facteurs de risque suivants est *dépisté* :

Tabagisme Obésité Obésité abdominale Diabète **HTA** Dyslipidémie

=> Informer clairement le consultant et lui conseiller de consulter son médecin traitant.

- Indiquer clairement au consultant son risque cardio-vasculaire absolu à 10 ans. Attirer l'attention du patient sur la gravité d'**un risque très élevé** (≥ 20%) ou d'**un risque élevé** (entre 10% et 20%) .

- Bien entendu, si un problème médical (angor, artérite, sténose carotidienne symptomatique …), autre que ces facteurs de risque, est découvert, le signaler au consultant et lui recommander de se faire prendre en charge.

- Ne prescrire aucun autre examen ni aucun traitement dans le cadre de cette consultation de dépistage.

- Conseiller un contrôle biologique (glycémie ou lipides) si nécessaire (valeurs anormales ou jeûne non respecté).

## **2) Documents à remettre au consultant**

- La ou les plaquette(s) d'information sur les facteurs de risque cardio-vasculaire de la fédération française de cardiologie correspondant au(x) facteur(s) de risque dépisté(s).

## **Ne pas oublier :**

Imprimer deux feuilles de résultats

Ecrire sur chacune d'elle à la main le nom et le prénom du consultant, les signer et les tamponner

1) En remettre une au consultant

2) Pour la seconde,

Mettre sous enveloppe cette feuille de résultats et y joindre le courrier médecin traitant complété et signé Cacheter l'enveloppe